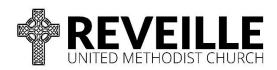

## **Expense Reimbursement and Payment Request Form**

| Pay to:                                       |                                    |                                                                                                    |                                 |                                                                                   |                 |  |
|-----------------------------------------------|------------------------------------|----------------------------------------------------------------------------------------------------|---------------------------------|-----------------------------------------------------------------------------------|-----------------|--|
| Street add                                    | 'ess:                              |                                                                                                    |                                 |                                                                                   |                 |  |
| City:                                         |                                    | State:                                                                                                    |                                 | _ZIP:                                                                             |                 |  |
| Phone:                                        |                                    | _ Email:                                                                                                    |                                 |                                                                                   |                 |  |
| Date requested:                               |                                    | Date needed:                                                                                                    |                                 |                                                                                   |                 |  |
| Be su                                         | re to staple or paperclip su       | pporting receipts a                                                                                                    | and invoices behi               | ind this fo                                                                       | m               |  |
| Expense<br>Date                               | ltem(s)                            | Ministry or<br>Event                                                                                                    | Authorized By<br>(Staff Member) | Amount                                                                            | Account<br>Code |  |
|                                               |                                    |                                                                                                    |                                 |                                                                                   |                 |  |
|                                               |                                    |                                                                                                    |                                 |                                                                                   |                 |  |
|                                               |                                    |                                                                                                    |                                 |                                                                                   |                 |  |
|                                               |                                    |                                                                                                    |                                 |                                                                                   |                 |  |
|                                               |                                    |                                                                                                    |                                 |                                                                                   |                 |  |
|                                               |                                    |                                                                                                    | Total                           |                                                                                   |                 |  |
|                                               | of Payment:<br>bove address        | Frequently Us                                                                                                    | sed Accou                       | nt Codes                                                                          |                 |  |
|                                               | o:<br>by:<br>Requester's signature | <ul> <li>5205-03 Worship Supplies</li> <li>5258-03 Sunday Evening Food - Children</li> <li>5310-03 Friends of the Homeless</li> <li>5316-03 Swansboro Community Ministries</li> <li>5317-03 UMFS</li> <li>5513-03 Coffee Fellowship</li> <li>5530-05 Vacation Bible School</li> <li>5530-07 Kids Camp</li> </ul> |                                 |                                                                                   |                 |  |
| Approved by:<br>Ministry director's signature |                                    |                                                                                                    |                                 | If you do not know the account code for an expense, leave the "Code" field blank. |                 |  |

Please request reimbursement within 30 days of expense date whenever possible, and no later than 60 days after expense date.

All expenses must be pre-authorized by the staff member who directs the ministry.

Receipts must not include any personal expenses.

Do not use tape to attach receipts. Do not use highlighter on receipts.

Drop off completed form with supporting receipts to the administrative assistant in the church office or email to administration@reveilleumc.org. If emailing form and receipts, a PDF or clear photo of the receipt is acceptable in place of the paper receipt. In order to issue a payment check, Reveille UMC must have a federal form W-9 on file for the payee.

Questions? Contact the staff member who directs your ministry, or the financial administrator (finances@reveilleumc.org or 359-6041).